÷

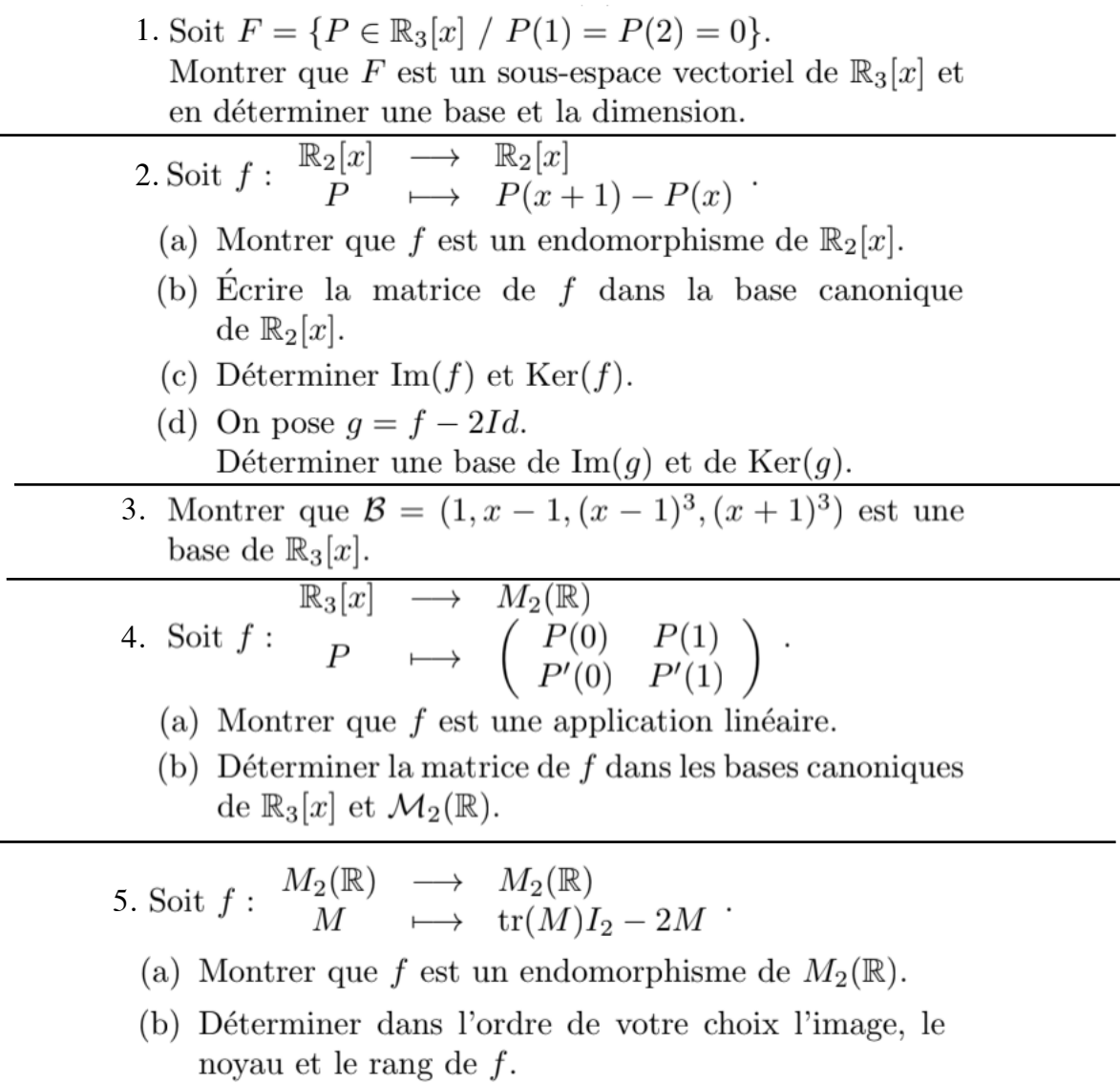

(c) L'application  $f$  est-elle injective? surjective? bijective?